## Assistant à la saisie

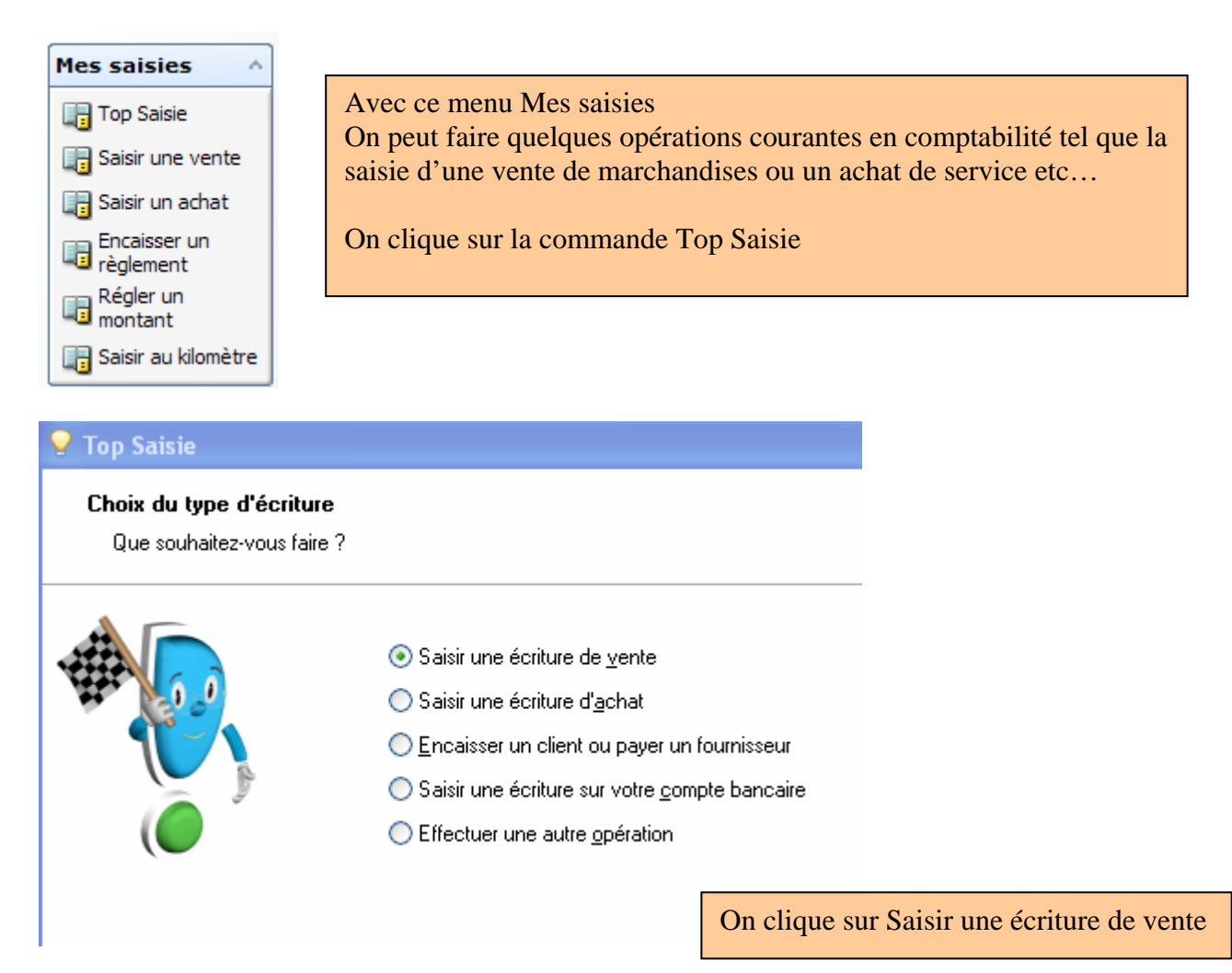

## Choix du modèle

Choisissez le modèle avec lequel vous voulez pré-remplir l'écriture.

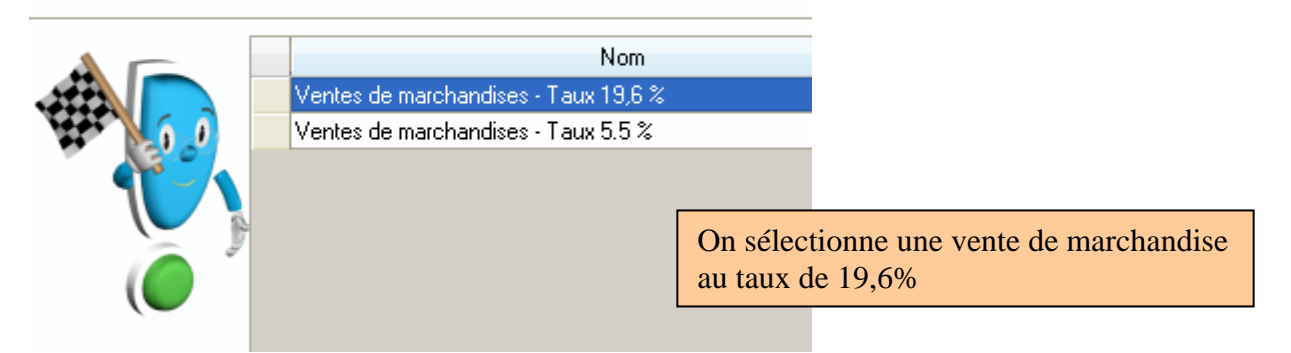

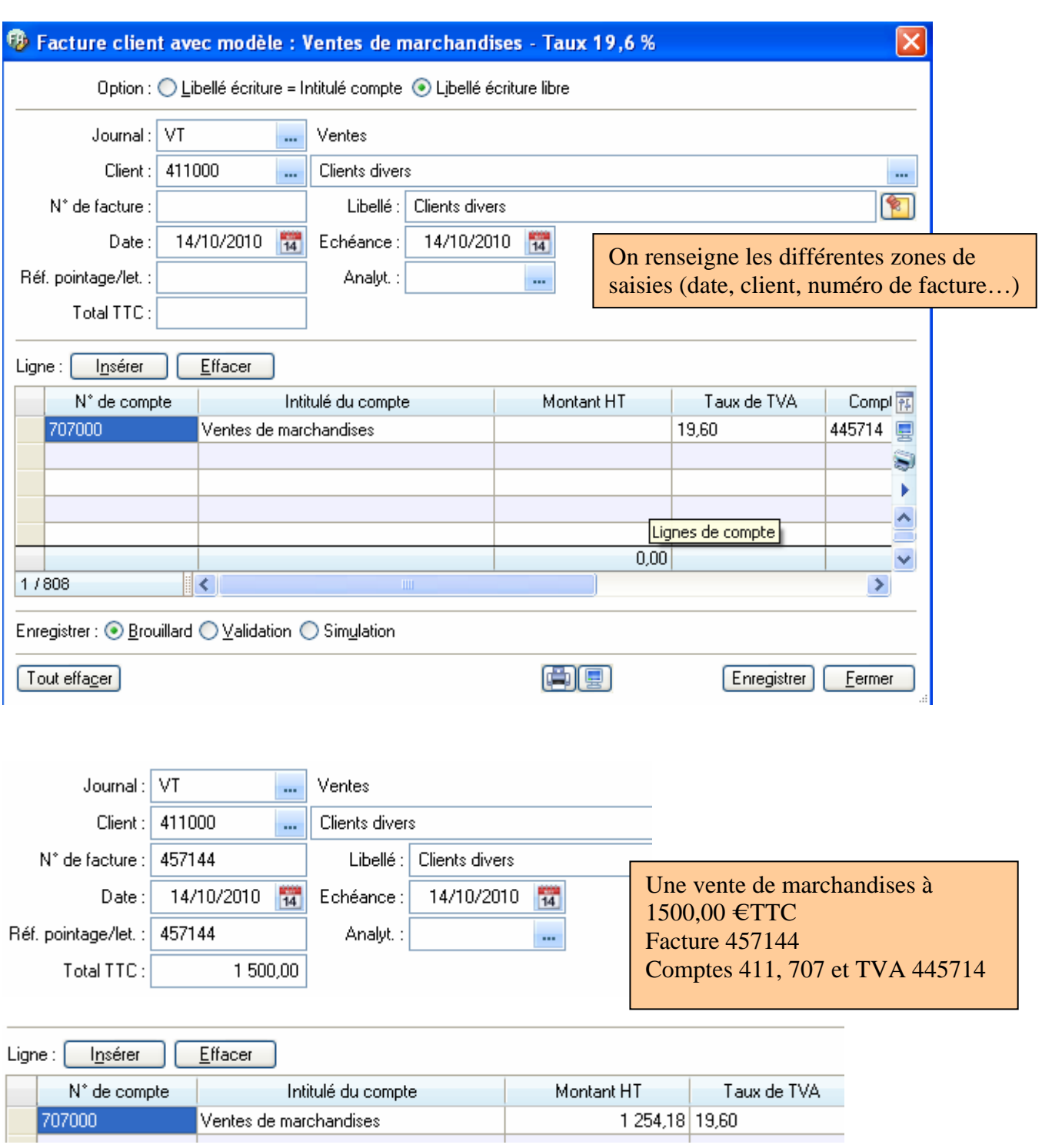

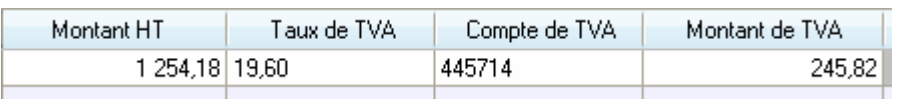

Exemple de vente de marchandises

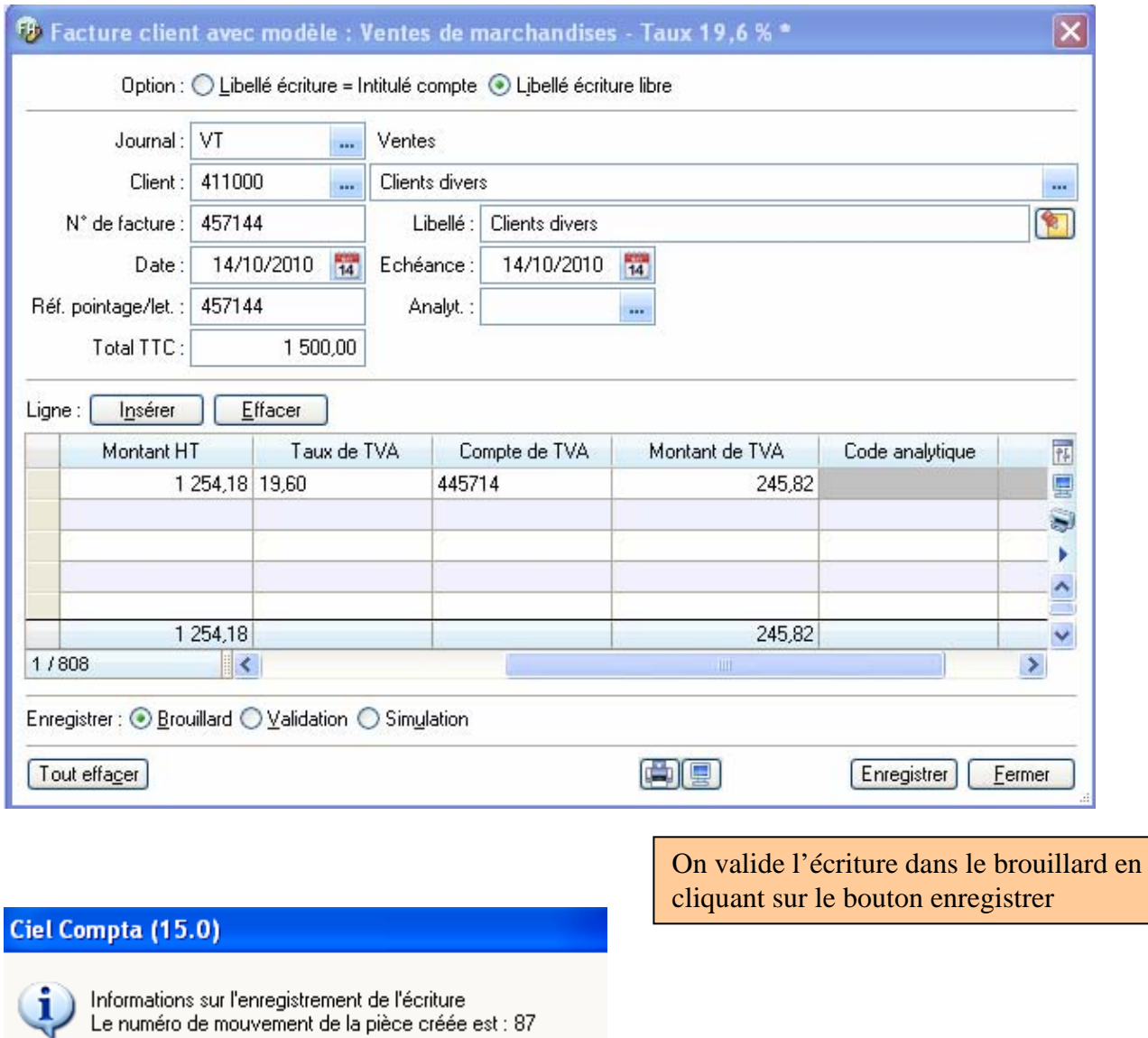

 $\underline{\mathsf{QK}}$ 

On obtient l'écriture numéro 87…